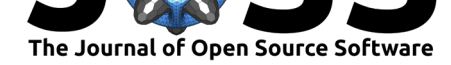

# Windrose: A Python Matplotlib, Numpy library to manage wind and pollution data, draw windrose

#### **Lionel Roubeyrie**<sup>1</sup> **and Sébastien Celles**<sup>2</sup>

#### **Software**

- Review C
- [Repository](https://doi.org/10.21105/joss.00268) &
- Archive

**Subm[itted:](https://github.com/openjournals/joss-reviews/issues/268)** 16 May 2017 **Published:** [04 Se](https://github.com/python-windrose/windrose/)ptember 2018

#### **Licen[se](https://doi.org/10.5281/zenodo.1406384)**

Authors of papers retain copyright and release the work under a Creative Commons Attribution 4.0 International License (CC-BY).

#### **DOI:** 10.21105/joss.00268 **1** LIMAIR **2** Université de Poitiers - IUT de Poitiers (Poitiers Institute of Technology)

## **Summary**

A wind rose is a graphic tool used by meteorologists to give a succinct view of how wind speed and direction are typically distributed at a particular location. It can also be used to describe air quality pollution sources. The wind rose tool uses Matplotlib as a backend. Data can be passed to the package using Numpy arrays or a Pandas DataFrame.

W[indrose is](https://en.wikipedia.org/wiki/Wind_rose) a Python library to manage wind data, draw windroses (also known as polar rose plots), and fit Weibull probability density functions.

The initial use case of this library was for a technical report concerning pollution exposure and wind distributions analyzes. Data from local pollution measures and meteorologic informations from various sources like Meteo-France were used to generate a pollution source wind rose.

It is also used by some contributors for teaching purpose.

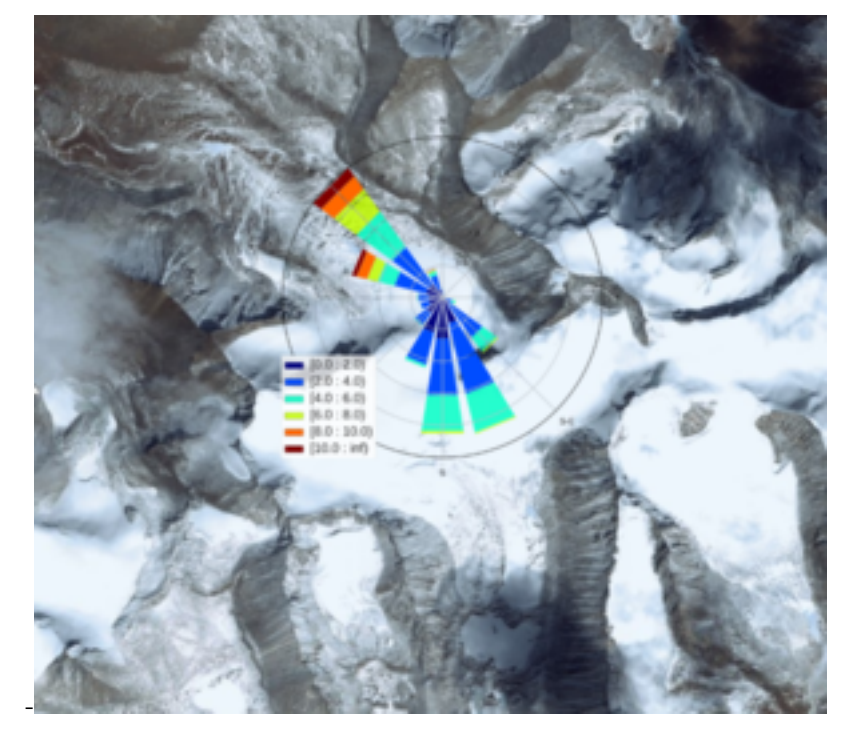

Some others contributors have used it to make figures for a wind power plant control optimization study.

Some academics use it to track lightning strikes during high intensity storms. They are using it to visualize the motion of storms based on the relativ[e position of the lightning](https://www.nrel.gov/docs/fy17osti/68185.pdf)

Roubeyrie et al., (2018). Windrose: A Python Matplotlib, Numpy library to manage wind and pollution data, draw windrose. *Journal of Open* 1*Source Software*, 3(29), 268. https://doi.org/10.21105/joss.00268

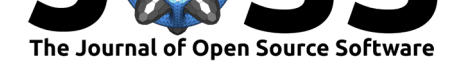

from one strike to the next.

## **Examples**

• The bar plot wind rose is the most common plot

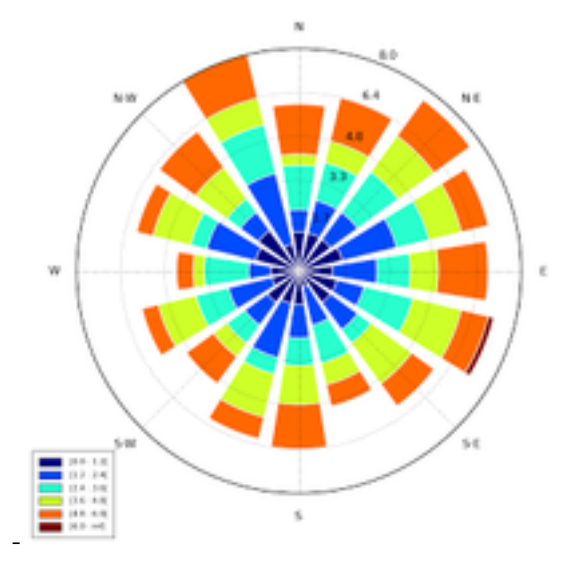

• Contour plots are also possible

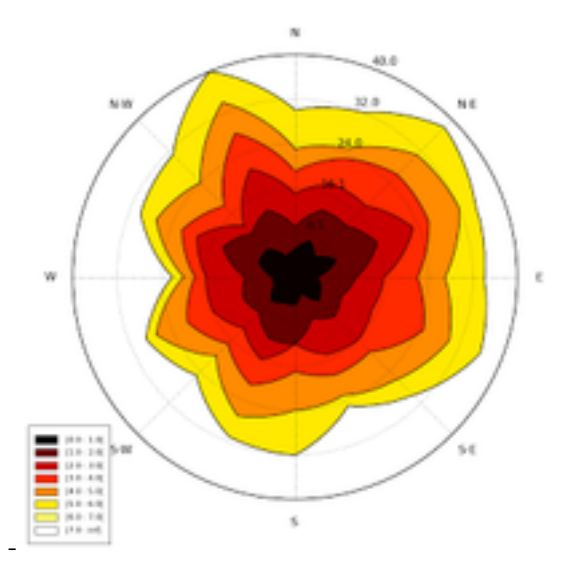

• Several windroses can be plotted using subplots to provide a plot per year with for example subplots per month

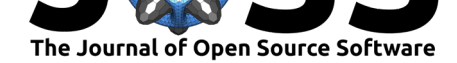

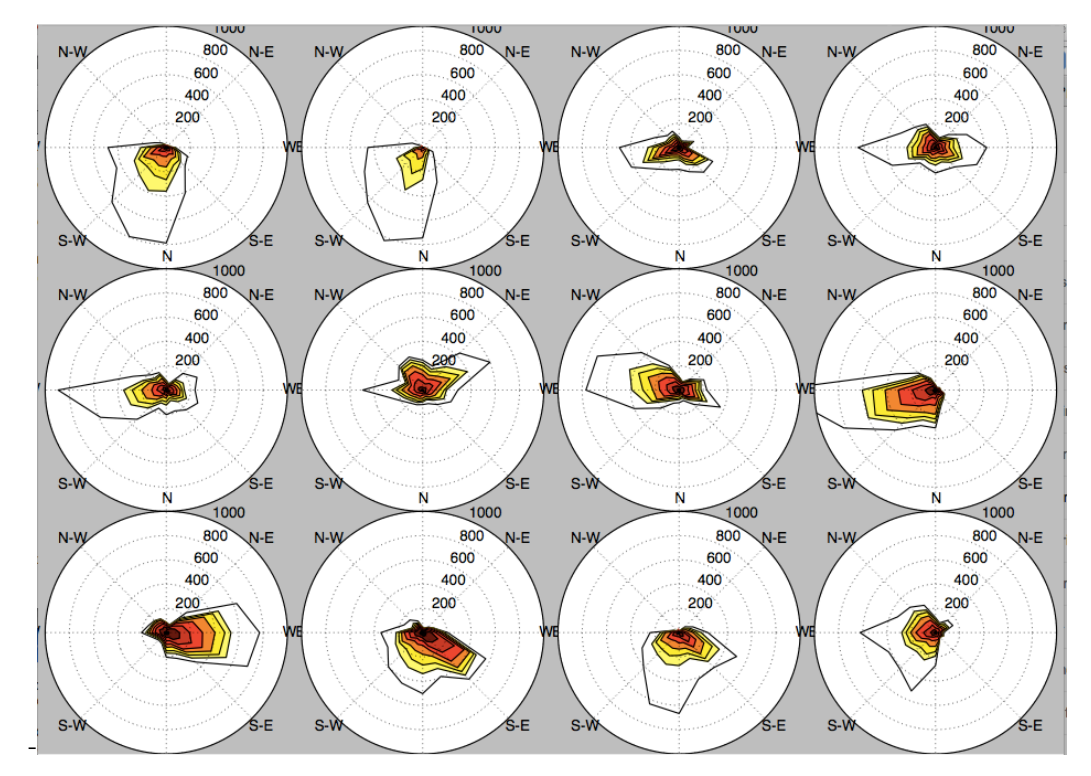

• Probability density functions (PDF) may be plotted. Fitting Weibull distribution is enabled by Scipy. The Weibull distribution is used in weather forecasting and the wind power industry to describe wind speed distributions, as the natural distribution of wind speeds often matches the Weibull shape

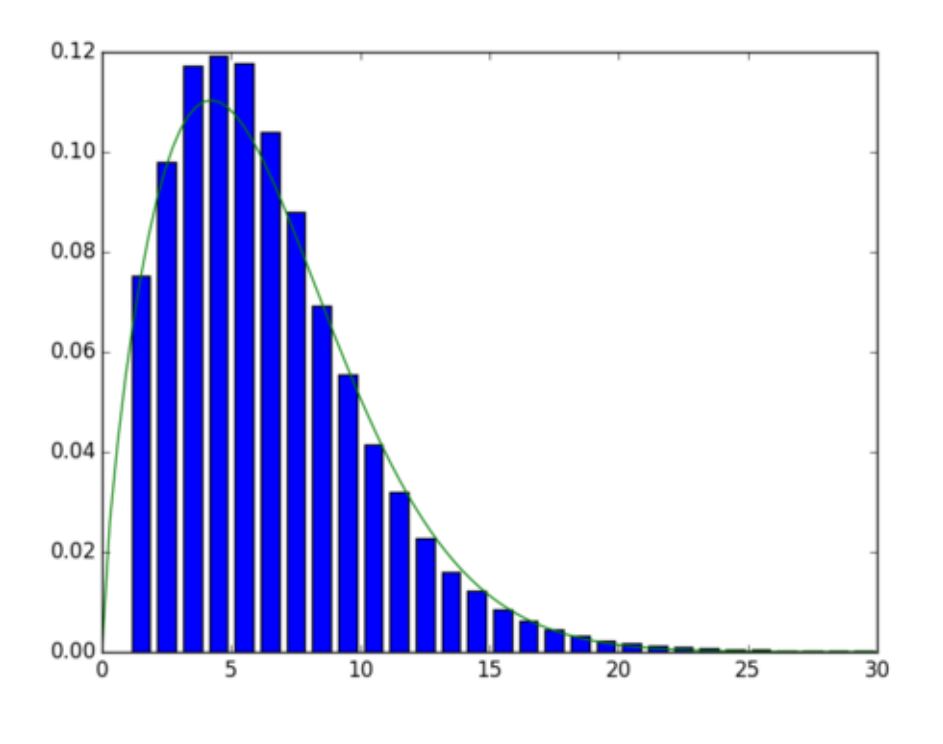

Roubeyrie et al., (2018). Windrose: A Python Matplotlib, Numpy library to manage wind and pollution data, draw windrose. *Journal of Open* 3*Source Software*, 3(29), 268. https://doi.org/10.21105/joss.00268

-

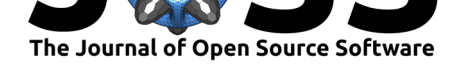

#### **More advanced usages and contributing**

Full documentation of library is available at http://windrose.readthedocs.io/.

If you discover issues, have ideas for improvements or new features, please report them. CONTRIBUTING.md explains how to contribute to this project.

List of contributors and/or notable users can be found at [CONTRIBUTORS](http://windrose.readthedocs.io/).md.

## **[Future](https://github.com/python-windrose/windrose/blob/master/CONTRIBUTING.md)**

Windrose is still an evolving library which still need care from its users and developers.

- Map overlay is a feature that could help some users.
- A better API for video exporting could be an interesting improvement.
- Add the capability to make wind roses based on the Weibull shape and scale factors could be considered.
- Make windroses from an histogram table rather than from two arrays of wind speed and wind direction is also a requested feature.

## **References**

Garver, D., & Brown, R.  $(2016-2016-)$ . Air quality data analysis using open source tools - united states environmental protection agency | us epa. Retrieved from http: //slideplayer.com/slide/5922455/

Harris, R. I., & Cook, N. J. (2014). The parent wind speed distribution: Why weibull? *Journal of wind engineering and industrial aerodynamics*, *131*, 7[2–87.](http://slideplayer.com/slide/5922455/) doi:10.1016/j.jweia.2014.05.005

[Horel, J., Crosman, E., Jacques,](http://slideplayer.com/slide/5922455/) A., Blaylock, B., Arens, S., Long, A., Sohl, J., et al. (2016). Summer ozone concentrations in the vicinity of the great salt lake. *Atmospheric Science Letters*, *17*(9), 480–486. doi:10.1002/asl.680

Hu[nter, J. D. \(2007\). Matplotl](https://doi.org/10.1016/j.jweia.2014.05.005)ib: A 2D graphics environment. *Computing in Science & Engineering*, *9*(3), 90–95. doi:10.1109/MCSE.2007.55

Jones, E., Oliphant, T., Peterson, [P., & others. \(](https://doi.org/10.1002/asl.680)2001–2001--). SciPy: Open source scientific tools for Python. Retrieved from http://www.scipy.org/

McKinney, W. (2010). Data [structures for statistica](https://doi.org/10.1109/MCSE.2007.55)l computing in python. In S. van der Walt & J. Millman (Eds.), *Proceedings of the 9th python in science conference* (pp.  $51-56$ ).

Millman, K. J., & Aivazis, M. (2011). Pyt[hon for scientists and en](http://www.scipy.org/)gineers. *Computing in Science & Engineering*, *13*(2), 9–12. doi:10.1109/MCSE.2011.36

Munn, R. (1969). Pollution wind-rose analysis. *Atmosphere*, *7*(3), 97–105. doi:10.1080/00046973.1969.9676573

Oliphant, T. E. (2006). *A guide to numpy* [\(Vol. 1\). Trelgol Pub](https://doi.org/10.1109/MCSE.2011.36)lishing USA.

Oliphant, T. E. (2007). Python for scientific computing. *Computing in Science & Engineering*, *9*[\(3\), 10–20. doi:10.1109/M](https://doi.org/10.1080/00046973.1969.9676573)CSE.2007.58

Pérez, F., & Granger, B. E. (2007). IPython: A system for interactive scientific computing. *Computing in Science & Engineering*, *9*(3), 21–29. doi:10.1109/MCSE.2007.53

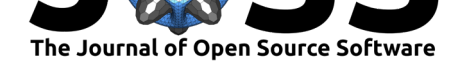

Quick, J., Annoni, J., King, R., Dykes, K., Fleming, P., & Ning, A. (2017). Optimization under uncertainty for wake steering strategies. In *Journal of physics: Conference series* (Vol. 854, p. 012036). IOP Publishing.

Walt, S. van der, Colbert, S. C., & Varoquaux, G. (2011). The numpy array: A structure for efficient numerical computation. *Computing in Science and Engg.*, *13*(2), 22–30. doi:10.1109/MCSE.2011.37

Water, N. N., & Center, C. (n.d.). NRCS national water and climate center - climate products - climate data - wind rose. Retrieved from http://www.wcc.nrcs.usda.gov/climate/ windrose.html

Wi[kipedia contributors. \(2](https://doi.org/10.1109/MCSE.2011.37)018). Wind rose — Wikipedia, the free encyclopedia. Retrieved from https://en.wikipedia.org/w/index.p[hp?title=Wind\\_rose&oldid=839157228](http://www.wcc.nrcs.usda.gov/climate/windrose.html)

Roubeyrie et al., (2018). Windrose: A Python Matplotlib, Numpy library to manage wind and pollution data, draw windrose. *Journal of Open* 5*Source Software*, 3(29), 268. https://doi.org/10.21105/joss.00268